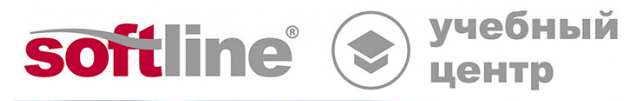

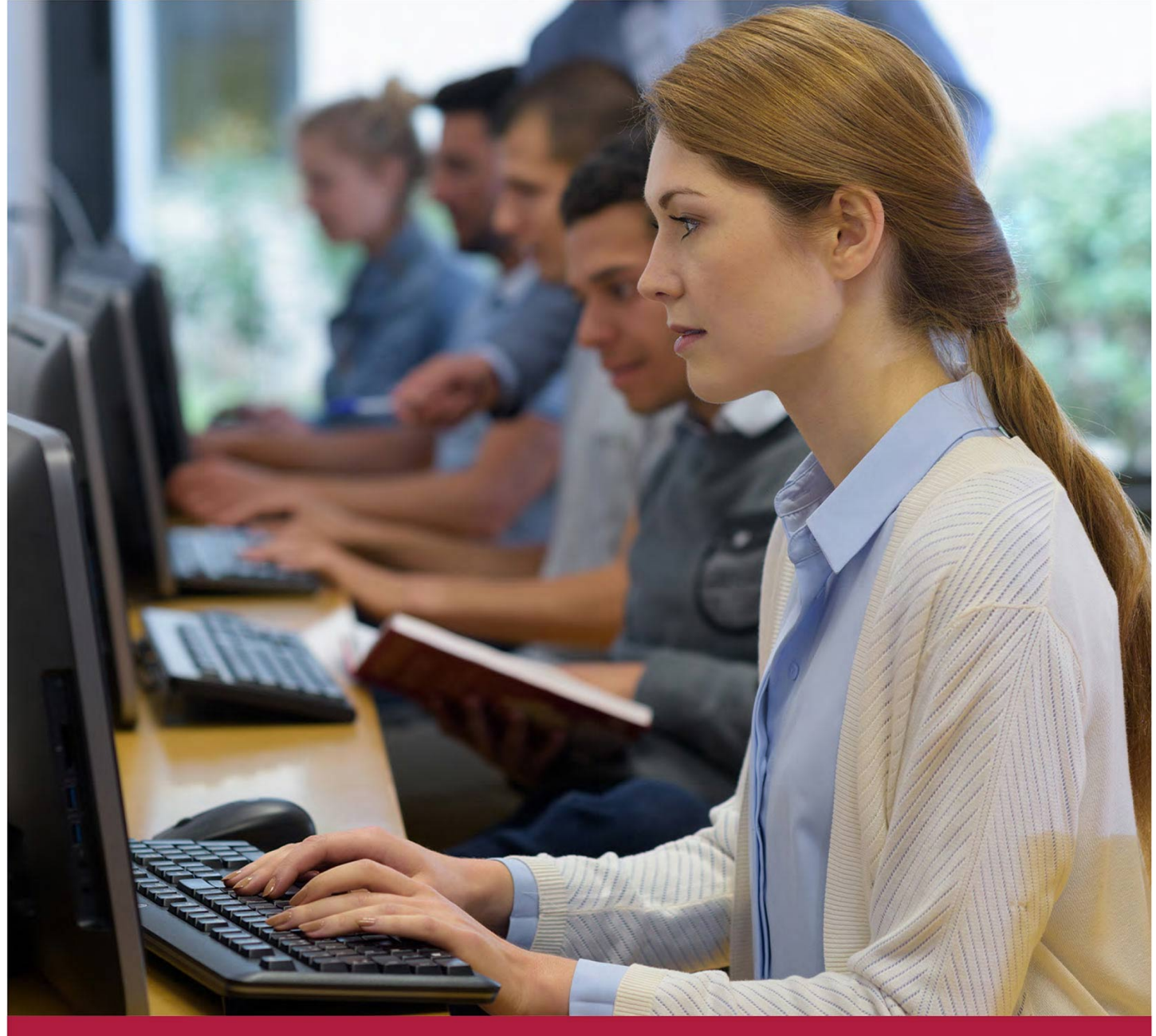

# **Excel 2010. Расширенный семинар.**

Код курса: SLIT-951

8 (800) 505-05-07 | edusales@softline.com | edu.softline.com © Softline, 2024

### **Excel 2010. Расширенный семинар.**

Код курса: SLIT-951

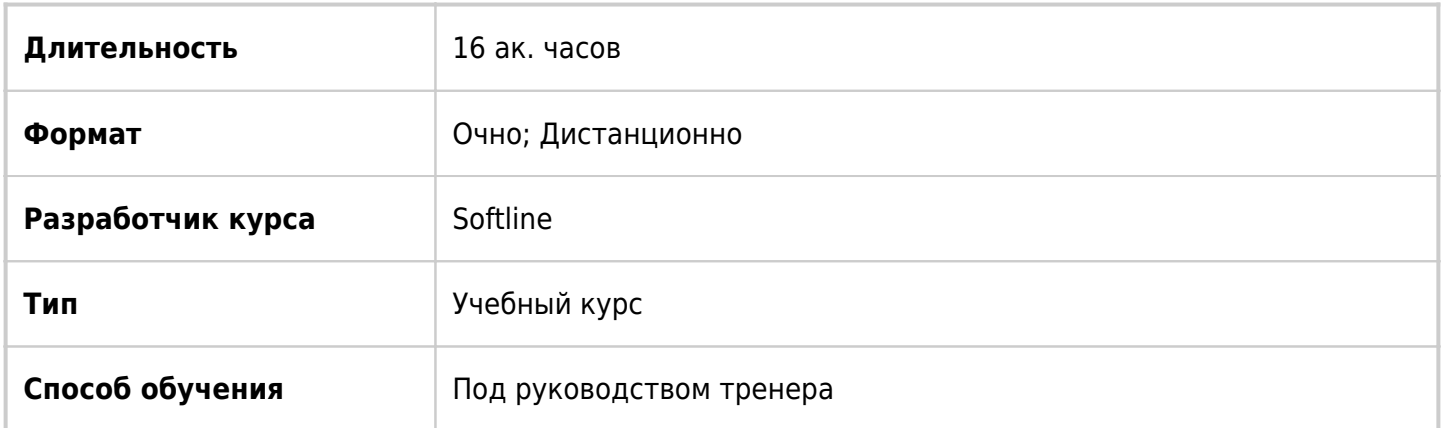

# О курсе

Целью курса является углубленное изучение возможностей Excel.

# Подробная информация

### **Профиль аудитории:**

Все желающие

### **Предварительные требования:**

- Практический навык работы с вводом и форматированием данных, вычислениями с помощью формул и функций, сортировкой и фильтрацией.
- Необходимы навыки работы с ОС Windows XP/Vista/7 и в сети Internet.

### **По окончании курса слушатели смогут:**

- Добавлять промежуточные итоги и консолидировать данные.
- Создавать структуры и таблицы.
- Выполнять импорт и экспорт данных.
- Создавать сводные таблицы и изменять их структуру.
- Фильтровать, сортировать и группировать данные в сводной таблице.
- Создавать сводные диаграммы.
- Использовать именованные диапазоны.
- Применять функции ссылки, даты и проверки свойств и значений, а также текстовые, финансовые и статистические функции.
- Создавать формулы с внешними ссылками.
- Устанавливать защиту на открытие и изменение книги, а также защищать ячейки, формулы и структуру книги.
- Использовать таблицы подстановки, сценарии, подбор параметра и надстройку поиска решения.
- Обнаруживать и исправлять ошибки в формулах.
- Создавать и использовать шаблоны книги, листа и диаграммы.

Записывать и запускать макросы.

## Программа курса

Модуль 1. Проведение и проверка вычислений.

- Исправление ошибок.
- Отслеживание зависимостей в формулах.
- Обнаружение неверных данных и формул.
- Наблюдение за содержимым ячейки.
- Вычисление формулы.

Модуль 2. Оформление документа.

- Создание и присвоение собственных форматов чисел.
- Условное форматирование.
- Визуальное представление данных.
- Инфокривые.

Модуль 3. Работа с данными из разных источников.

- Создание, редактирование и применение шаблонов.
- Работа с несколькими наборами данных.
- Упорядочивание окон нескольких рабочих книг.
- Создание рабочего пространства.

Модуль 4. Организация информации в рабочей книге.

- Фильтрация списка для поиска нужной информации.
- Расширенный фильтр.
- Вычисления над отфильтрованными данными.
- Использование и настройка функции «Автозаполнение».
- Использование промежуточных итогов в листах и областях.
- Добавление группы и структурного критерия в диапазонах.

Модуль 5. Проверка вводимых значений.

- Установка параметров проверки.
- Создание сообщений для ввода и об ошибке.

Модуль 6. Импорт и экспорт данных.

- Импорт данных из файлов других форматов.
- Экспорт данных в файл.

Модуль 7. Создание динамических списков со сводными таблицами и диаграммами.

- Создание сводных таблиц.
- Редактирование сводных таблиц.
- Создание сводной диаграммы на основе сводной таблицы.
- Функция Срез.
- Добавление линии тренда.

Модуль 8. Автоматизация выполнения задач с помощью макросов.

- Создание, запуск и удаление макроса.
- Редактирование макросов.
- Добавление кнопки макросов на панель быстрого доступа.
- Создание объектов для выполнения макросов.

Модуль 9. Работа с базами данных.

- Поиск информации в списке данных.
- Получение информации из базы данных.

Модуль 10. Использование Excel для анализа данных.

- Использование таблицы данных для одной переменной.
- Использование таблицы данных для двух переменных.
- Использование команды «Подбор параметра».
- Использование надстройки «Поиск решения».
- Консолидация данных

Модуль 11. Разработка сценариев.

- Создание и просмотр сценариев.
- Объединение сценариев.
- Создание отчета по сценарию.

Модуль 12. Публикация данных в сети.

- Сохранение рабочей книги в виде web-документа.
- Публикация рабочих листов в сети.
- Публикация сводных таблиц в сети.
- Получение данных из сети.

#### Модуль 13. Совместная работа.

- Открытие доступа к списку данных.
- Учет и управление исправлениями, вносимыми коллегами.
- Выбор нужных исправлений.
- Защита рабочих книг и листов.
- Выборочная защита ячеек.
- Защита файла при сохранении (установка пароля на доступ)

## **[Посмотреть расписание курса и записаться на обучение](https://edu.softline.com:443/vendors/softline/excel-2010-rasshirennyj-seminar-/)**

### **Обращайтесь по любым вопросам**

к менеджерам Учебного центра Softline

**8 (800) 505-05-07** | edusales@softline.com

## **Ждём вас на занятиях в Учебном центре Softline!**

# Почему Учебный центр Softline?

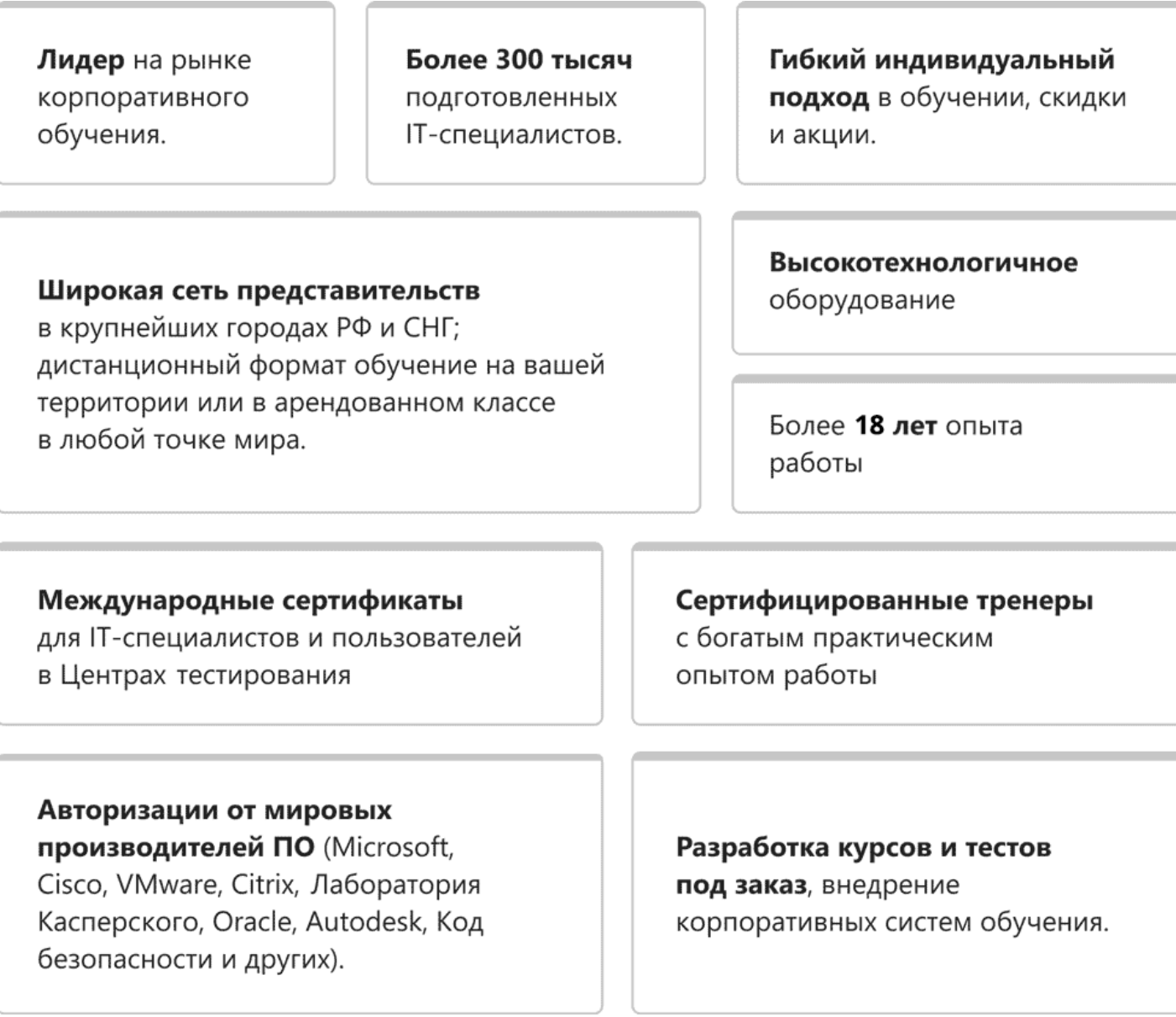

## **Подробнее об Учебном центре Softline**

Вы можете узнать из [профайла.](https://edu.softline.com/media/edu-profile-2021.pdf)